**Distributed OS Hermann Härtig**

# **Authenticated Booting, Remote Attestation, Sealed Memory** aka "Trusted Computing"

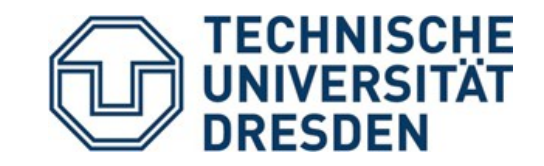

02/06/14

#### **Understand principles of:**

- Authenticated booting, difference to (closed) secure booting
- Remote attestation
- Sealed memory
- Dynamic root of trust
- Protection of applications from the OS
- Some variants of implementations (HW)

#### **Non-Goal:**

• Lots of TPM, TCG-Spec details  $\rightarrow$  read the documents once needed

### **Some terms**

- Secure Booting
- Authenticated Booting
- (Remote) Attestation
- Sealed Memory
- Late Launch / dynamic root of trust
- Trusted Computing (Group) / Trusted Computing Base
- **Attention:** terminology has changed

### **Trusted Computing (Base)**

#### **Trusted Computing Base (TCB)**

• The set off all components, hardware, software, procedures, that must be relied upon to enforce a security policy.

#### **Trusted Computing (TC)**

• A particular technology compromised of authenticated booting, remote attestation and sealed memory.

## **TC key problems**

- Can running certain Software be prevented?
- Which computer system do I communicate with ?
- Which stack of Software is running?
	- In front of me?
	- On my server somewhere?
- Can I restrict access to certain secrets (keys) to certain software?
- Can I protect an application against the OS

### **1) End User Example**

Digital Rights Management:

- Provider sells content
- Provider creates key, encrypts content
- Client downloads encrypted content, stores on disk
- Provider sends key, but needs to ensure that only specific SW can use it
- Has to work also when client is off line
- PROVIDER DOES NOT TRUST CLIENT

Virtual machine provided by cloud

- Client buys Cycles + Storage (Virtual machine)
- Client provides its own operating system
- Needs to ensure that provided OS runs
- Needs to ensure that provider cannot access data
- CLIENT DOES NOT TRUST PROVIDER

### **3) Industrial Plant Example**

(Uranium Enrichment) Plant Control

- Remote Operator sends commands, keys
- Local operator occasionally has to run test SW, update to new version, ...
- Local technicians are not Trusted

### **4) Anonymizer example**

#### Anonymity Service

- Intended to provide anonymous communication over internet
- Legal system can request introduction of trap door (program change)
- Service provider not trusted

### **Trusted Computing Terminology**

#### **Measuring**

- "process of obtaining metrics of platform characteristics"
- Example for metric: Hash- Codes of SW

#### **Attestation**

• "vouching for accuracy of information"

#### **Sealed Memory**

• binding information to a configuration

### **An example application: DRM**

- "Digital Content" is encrypted using symmetric key
- Smart-Card
	- contains key
	- authenticates device
	- delivers key only after successful authentication

- Assumptions
	- Smart Card can protect the key
	- $\bullet$ "allowed" OS can protect the key
	- OS cannot be exchanged

### **Small Trusted Computing Base**

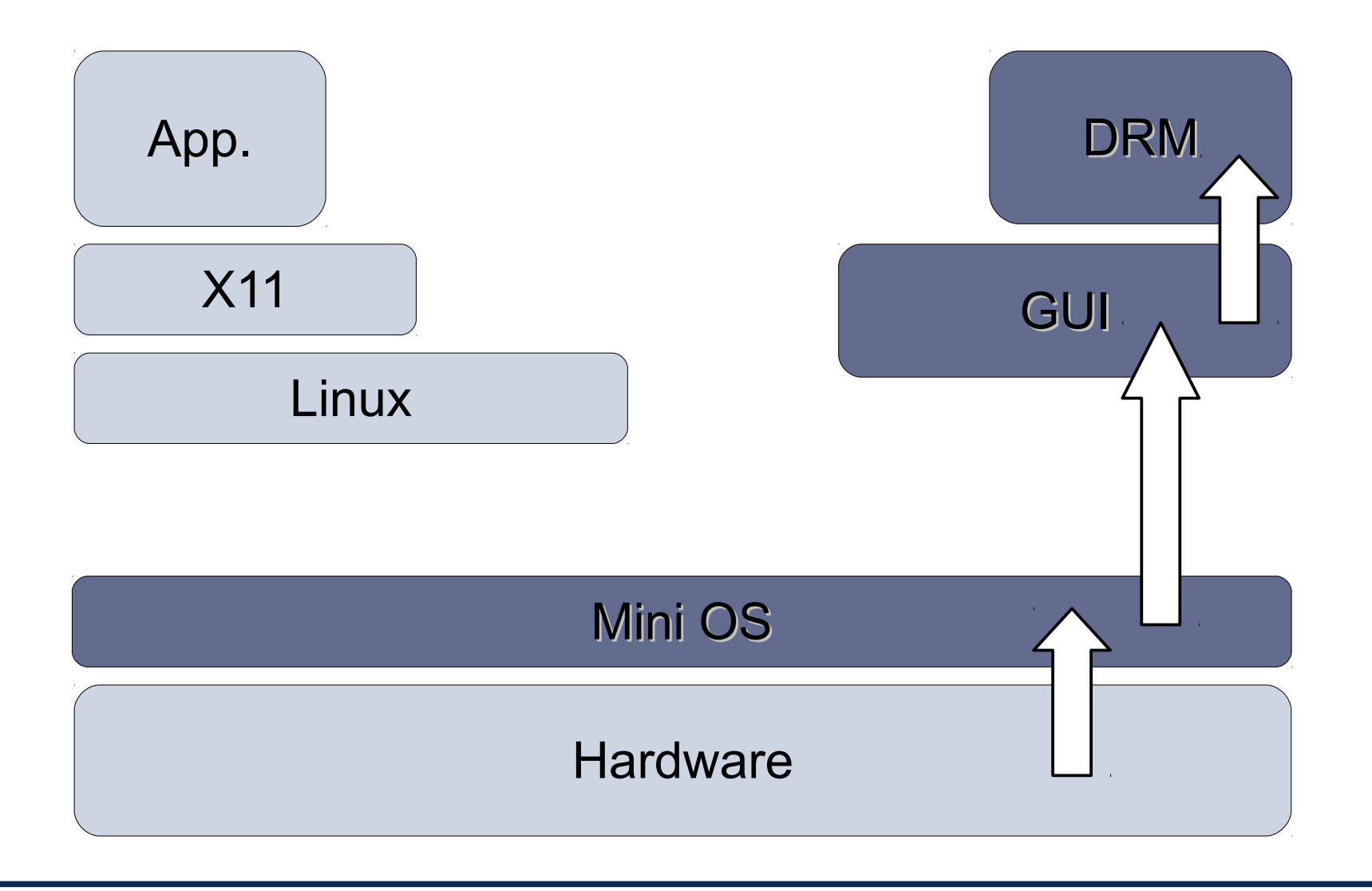

### **Protection of Application**

Principle Method: separate critical Software rely on small Trusted Computing Base

- Small OS kernels micro kernels, separation kernels, ….
- Hardware

### **Notation**

#### • **SK**<sup>priv</sup> **SK**<sup>pub</sup> Asymmetric key pair of some entity S

- **{ M }XKpriv** Digital Signature for message M using the private key of signer X
- **{ M }YKpub** Message encrypted using public concellation key of Y

• **H(M)** Collision-Resistant Hash Function

- **Certificate** by authority Ca:
	- { ID, SKpub , other properties } CaKpriv

### **Notation**

Note:

• "{ M }Sk<sup>priv</sup> Digital Signature"

is short for: encrypt(H(M), Skpriv)

• "{ M }Sk<sup>pub</sup> Message concealed ..." does not necessarily imply public key encryption for full M (rather a combination of symmetric and asymmetric methods)

### **Identification of Software**

- Program vendor: Foosoft FS
- Two ways to identify Software: Hash / public key
	- $\cdot$  H(Program)
	- {Program, ID- Program}FSKpriv use FSKpub to check the signature must be made available, e.g. shipped with the Program
- The "ID" of SW must be made available somehow.

### **Tamperresistant black box**

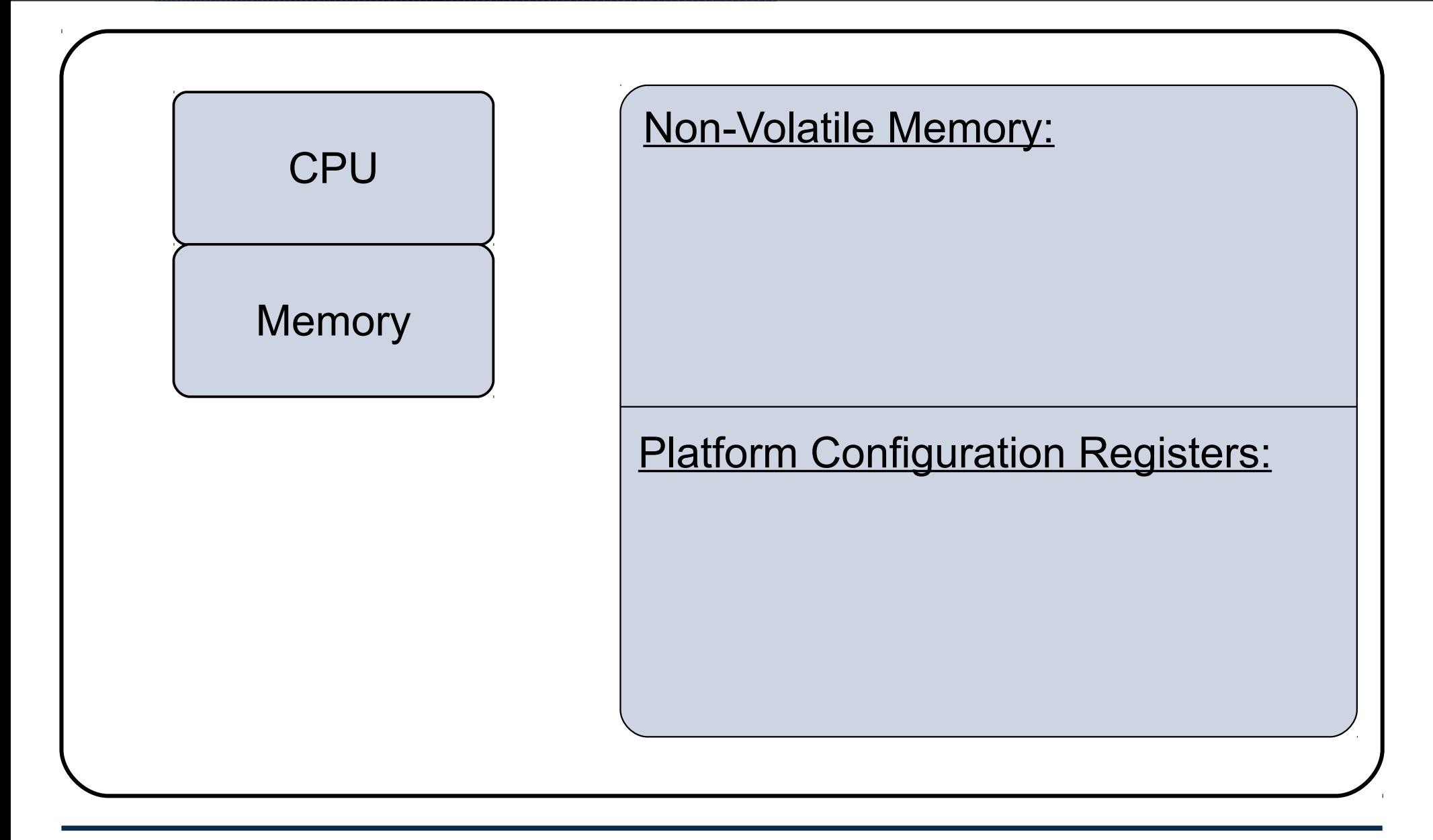

# **Ways to "burn in" the OS or secure booting**

- Read-Only Memory
- Allowed H(OS) in NV memory preset by manufacturer
	- load OS- Code
	- compare H(loaded OS code) to preset H(OS)
	- abort if different
- Preset FSK<sup>pub</sup> in NV memory preset by manufacturer
	- load OS- Code
	- check signature of loaded OS-Code using FSK<sup>pub</sup>
	- abort if check fails

### **Authenticated Booting, using HASH**

#### **Steps:**

- Preparation by Manufacturers (TRB and OS)
- Booting & "Measuring"
- Remote attestation

### **Authenticated Booting, using HASH**

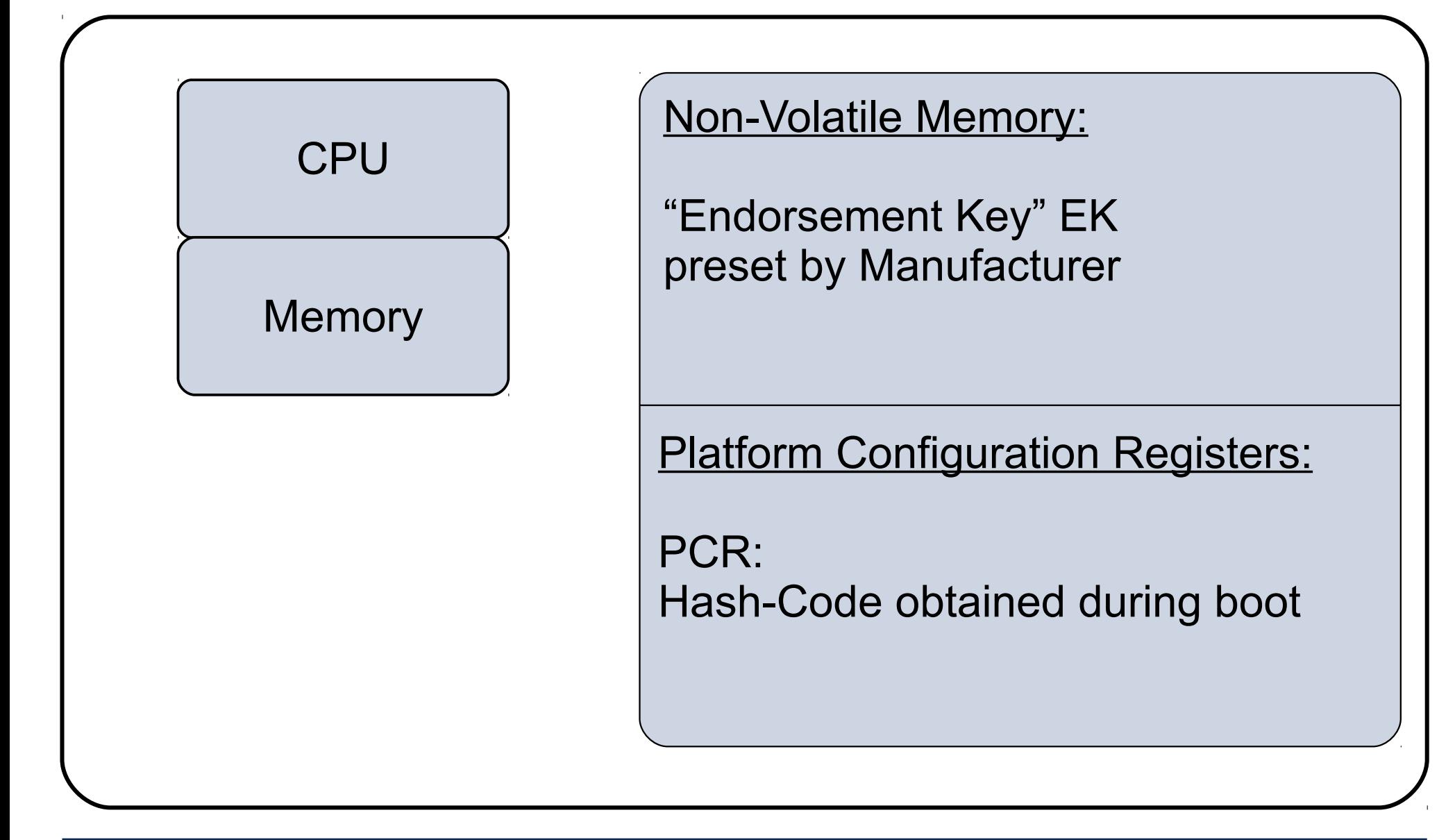

### **Vendors of TRB and OS**

- TRB\_generates key pair: "Endorsement Key" (EK)
	- stores in TRB NV Memory: EKpriv
	- emits: EK<sup>pub</sup>

- TRB vendor certifies: { "a valid EK", EK pub}TVK priv
- OS-Vendor certifies: {"a valid OS", H(OS)}OSVK<sup>priv</sup>
- serve as identifiers:  $E$ K<sup>pub</sup> and  $H(OS)$

### **Booting & Attestation, using HASH**

#### **Booting:**

- TRB "measures" OS- Code (computes H(OS-Code))
- stores in PCR
- no other way to write PCR

#### **Attestation:**

- Challenge: nonce
- TRB generates Response: {PCR, nonce' }EK<sup>priv</sup>

### **Authenticated Booting, using public key**

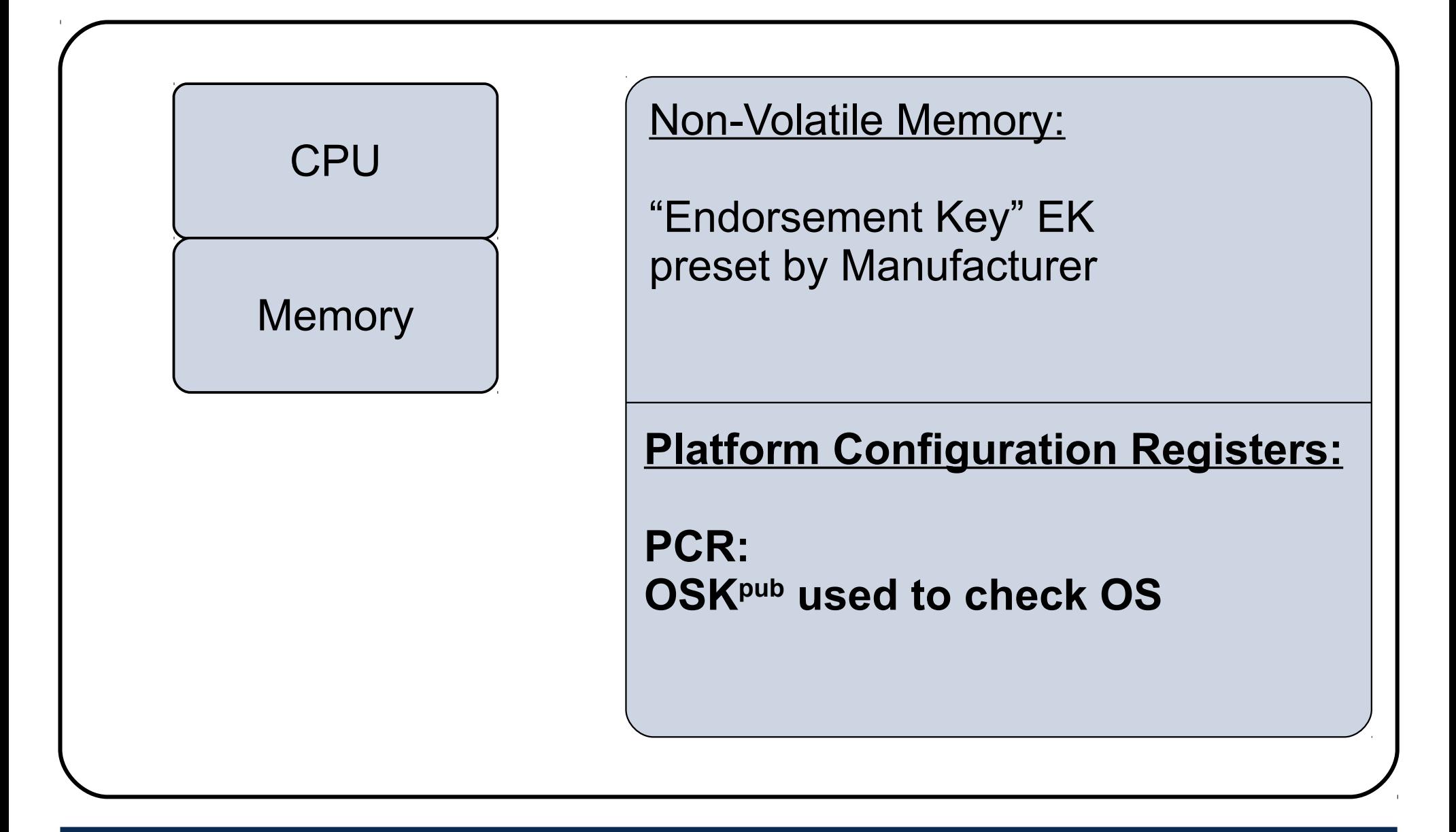

### **Vendors of TRB and OS, using Key**

- TRB generates key pair:
	- stores in TRB NV Memory: EKpriv
	- emits: EK<sup>pub</sup>
- TRB vendor certifies:  $\{$ "a valid EK", EKPub}TVKPriv
- **OS-Vendor certifies: {,,a valid OS", OSK**pub}OSVKpriv
- **and signs OS-Code: {OS-Code}OSKpriv**
- serve as identifiers:  $E_{\text{K}^{\text{pub}}}$  and  $OS_{\text{K}^{\text{pub}}}$

### **Booting & Attestation, using Key**

#### **Booting:**

- TRB checks OS- Code using some OSK<sup>pub</sup>
- **stores OSKpub in PCR**
- no other way to write PCR

#### **Attestation:**

- Challenge: nonce
- TRB generates Response: {PCR, nonce' }EK<sup>priv</sup>

### **A Race condition**

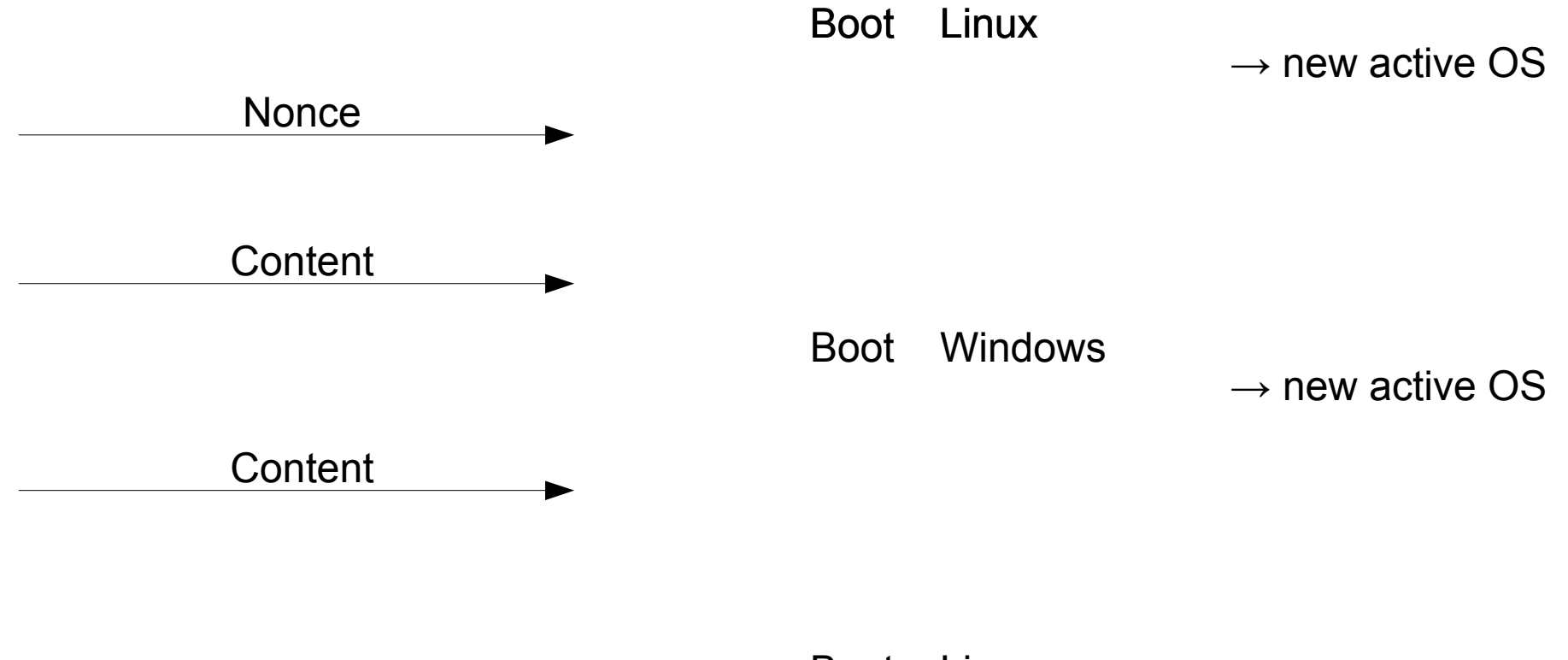

Boot Linux

 $\rightarrow$  new active OS

### **Auth. Booting considering reboot**

- attestation required at each request
- Do not use EK

#### **This is one way of doing it:**

create new keypairs on every reboot

### **Booting (AB considering reboot)**

#### **Booting:**

- TRB checks OS- Code using some OSK<sup>pub</sup>
- $\bullet$  store OSK<sup>pub</sup> in PCR
- create 2 keypairs for the booted OS ("Active OS"):
	- ActiveOSAuthK /\* for Authentication
	- ActiveOSConsK /\* for Concellation
- certifies: { ActiveOSAuthK<sup>pub</sup>, ActiveOSConsKpub,OSK<sup>pub</sup>}EK<sup>priv</sup>
- Hand over ActiveOSKeys to booted OS

### **Attestation (AB considering reboot)**

#### **Remote Attestation:**

- Challenge: nonce
- Active OS generates response:

{ ActiveOSConsKpub, ActiveOSAuthKpub, OSKpub}EKpriv /\* see previous slide {nonce'} ActiveOSAuthKpriv

#### **Encrypted Channel via the active OS:**

• { message } ActiveOSConsK<sup>pub</sup>

### **Assumptions**

TRB can protect: EK, PCR

OS can protect: ActiveOSAuthKpriv ActiveOSConsKpriv

Rebooting destroys content of

- PCR
- Memory Holding ActiveOSAuthKpriv ActiveOSConsKpriv

### **Software stacks and trees**

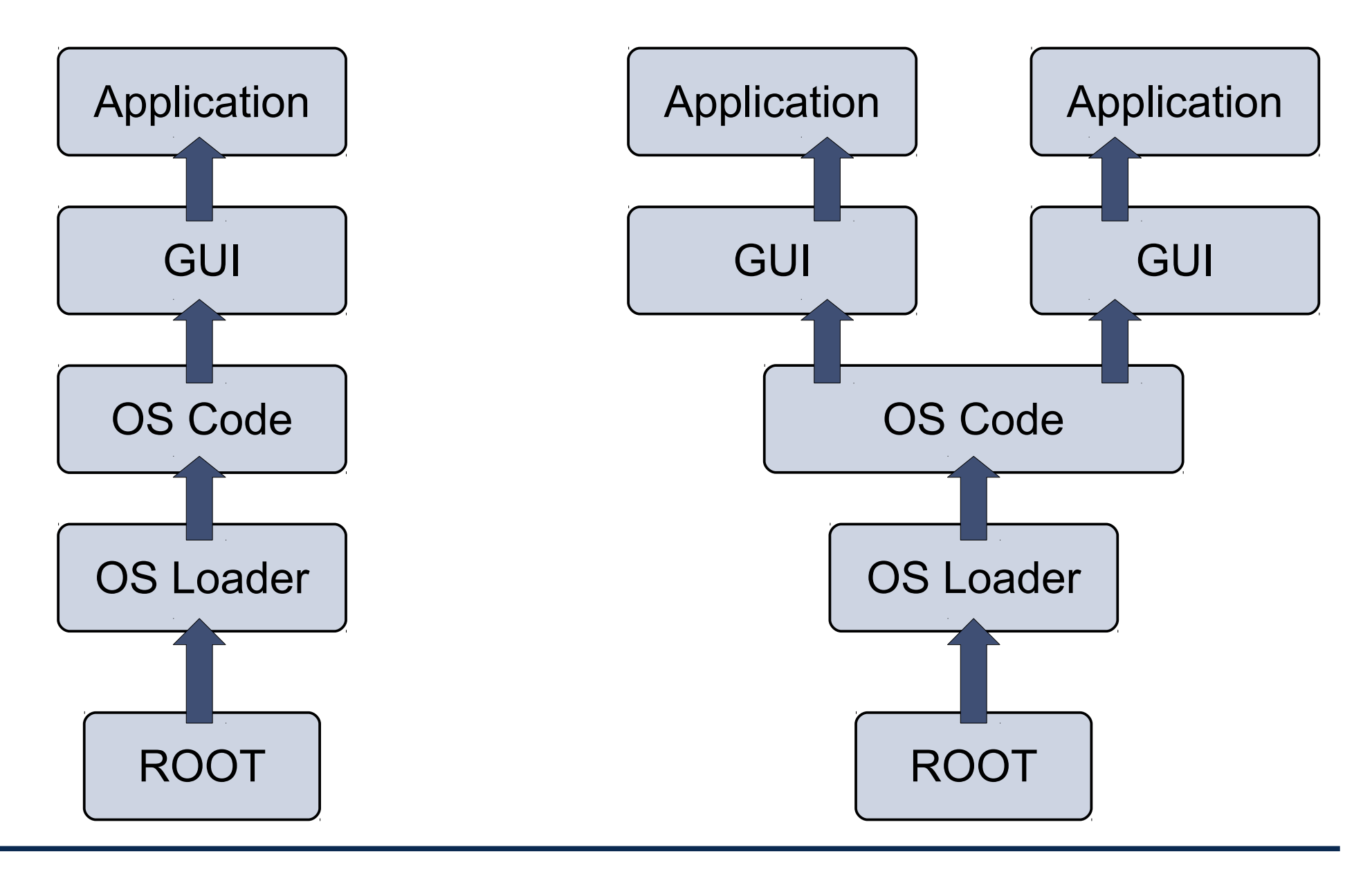

SS 2014 Distributed OS / Trusted Computing - Hermann Härtig 31

### **Software stacks and trees**

2 Problems:

- Very large Trusted Computing Base for Booting
- Remote attestation of one process (leaf in tree)

### **Software stacks and trees**

- "Extend" Operation
	- stack: PCR  $n_{\sf n} = {\sf H}({\sf PCR}_{n-1} \mid \mid {\sf next-component})$
	- tree: difficult (unpublished ?)

- Key pairs per step:
	- OS controls applications  $\rightarrow$ generate key pair per application
	- OS certifies
		- { Application 1, App1K<sup>pub</sup> } ActiveOSK<sup>priv</sup>
		- { Application 2, App2K<sup>pub</sup> } ActiveOSK<sup>priv</sup>

### **Late Launch**

- Problem: huge Software to boot system !!!
- Use arbitrary SW to start system and load all SW
- provide specific instruction to enter "secure mode"
	- $\bullet$  set HW in specific state (stop all processors, IO, ...)
	- Measure "root of trust" SW
	- store measurement in PCR

- AMD: "skinit" (Hash) arbitrary root of trust
- Intel: "senter" (must be signed by chip set manufacturer)

Problem:

- Send information using secure channels
- Bind that information to Software configuration
- Work offline:

How to store information in the absence of communication channels?

• For example DRM:

bind encryption keys to specific machine, specific OS

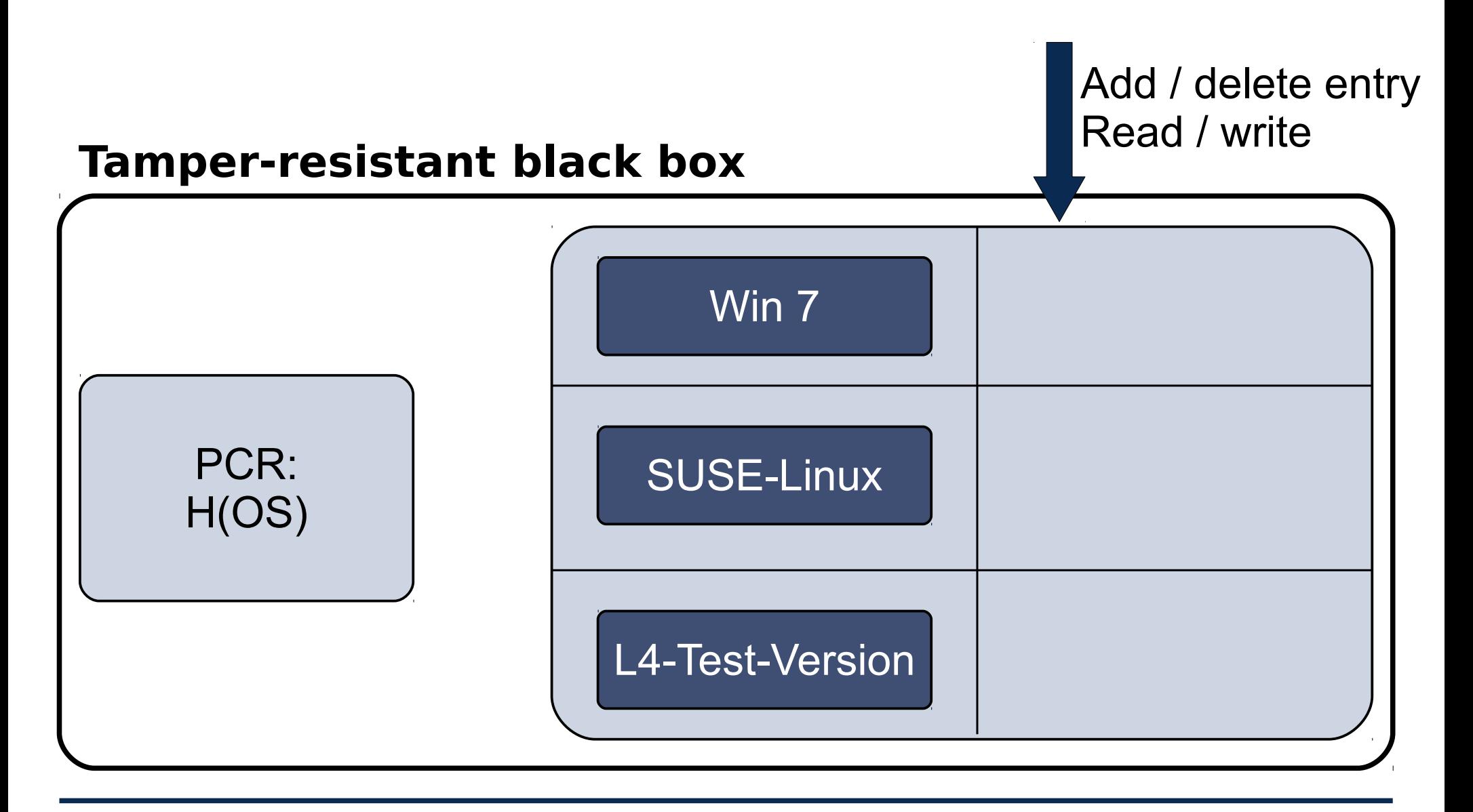

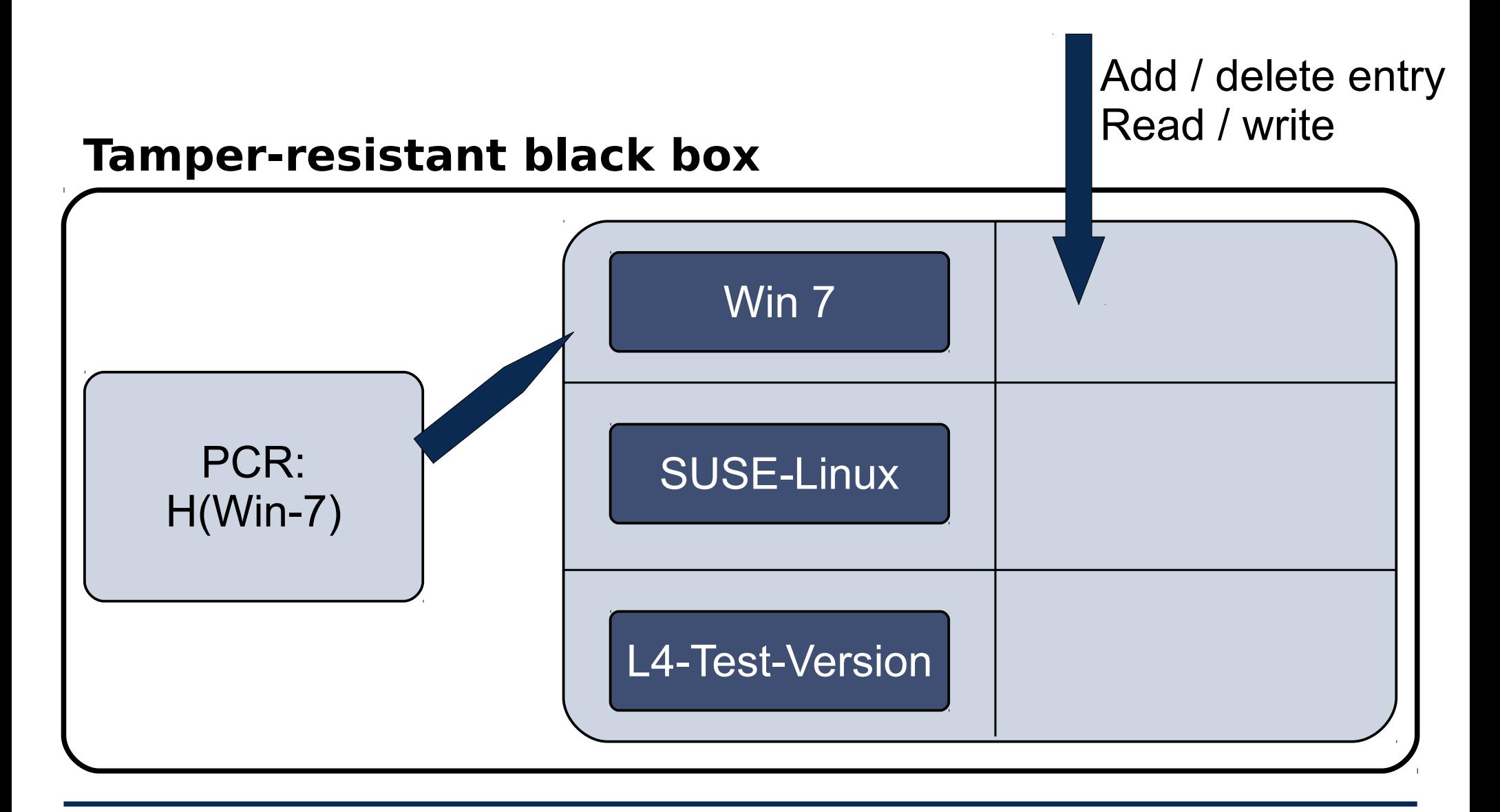

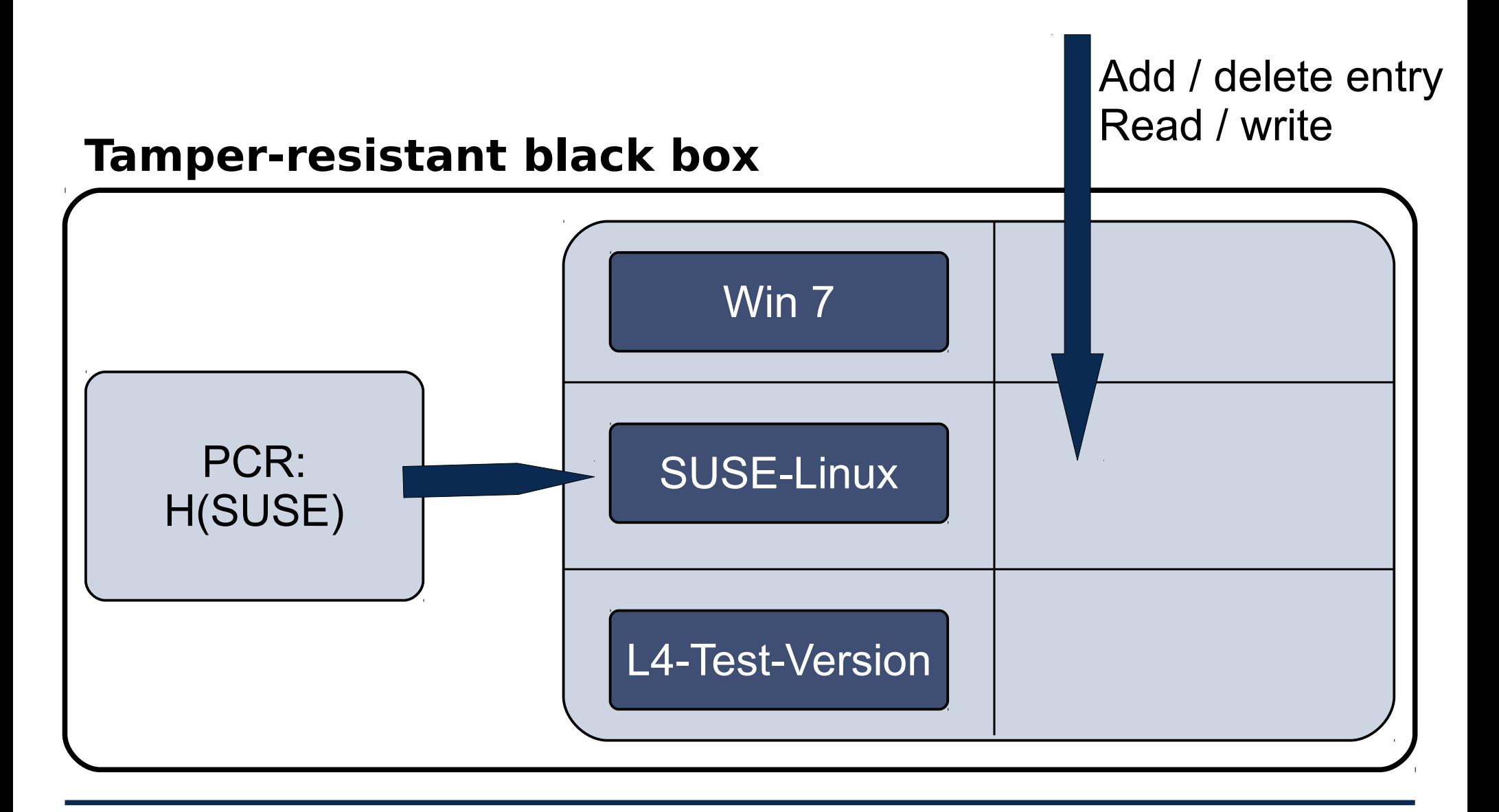

### **Sealed Memory: Seal Operation**

#### **Tamper-resistant black box**

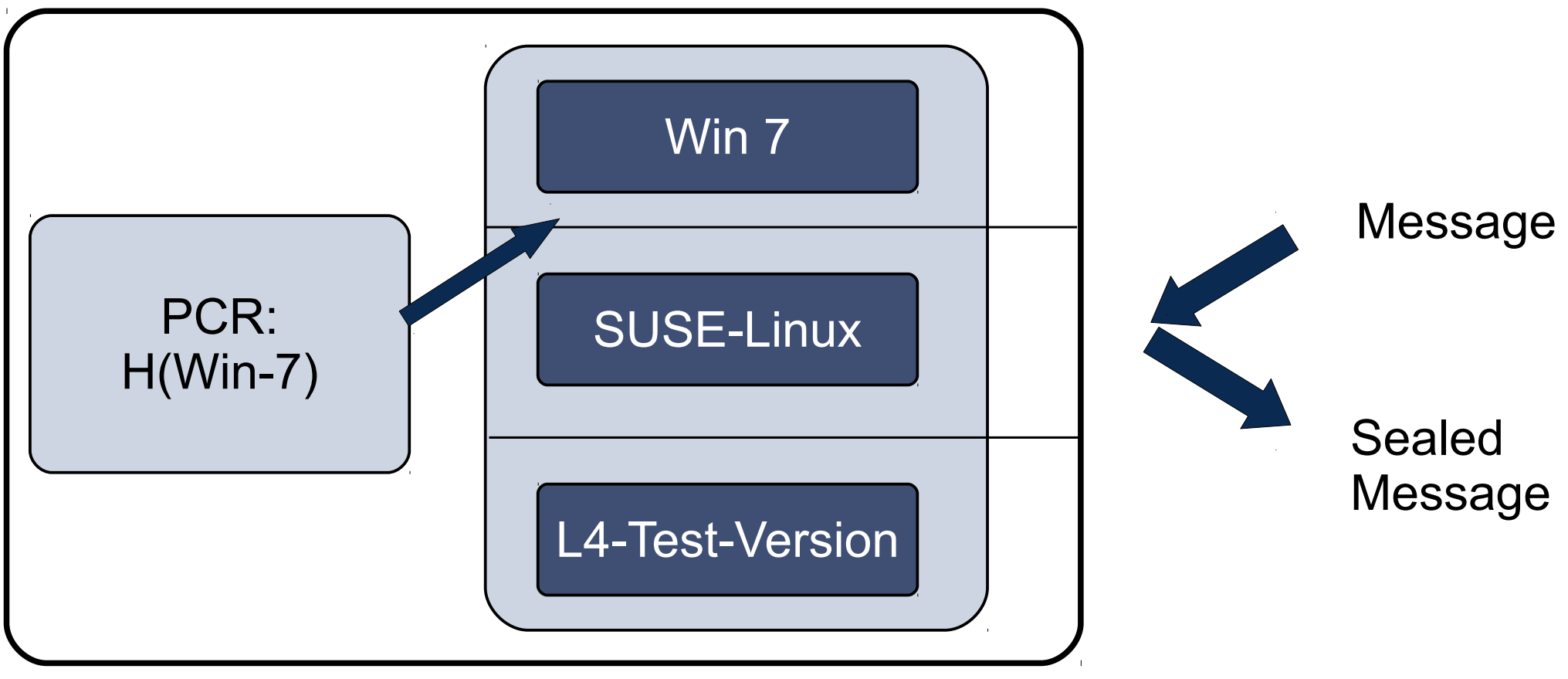

### **Sealed Memory: Unseal Operation**

#### **Tamper-resistant black box**

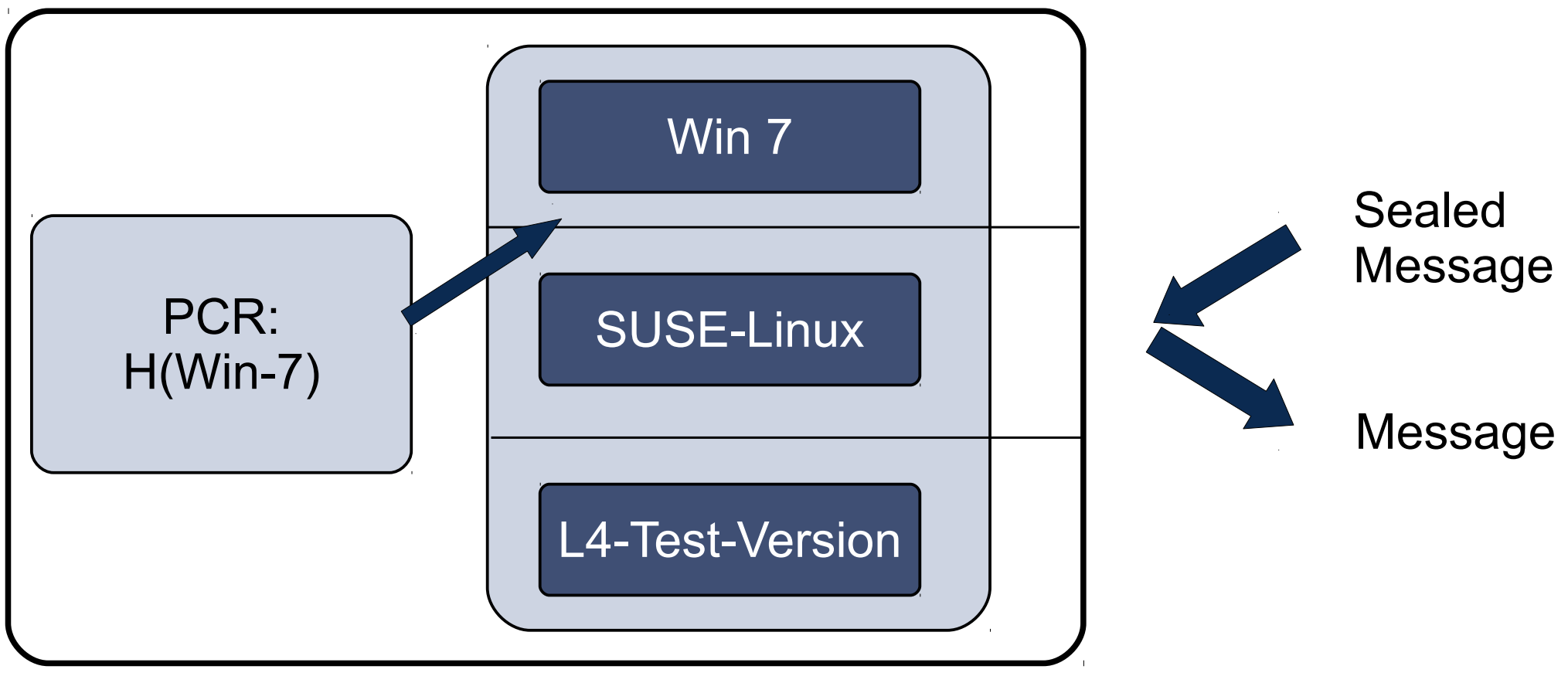

### **Tamperresistant black box (TRB)**

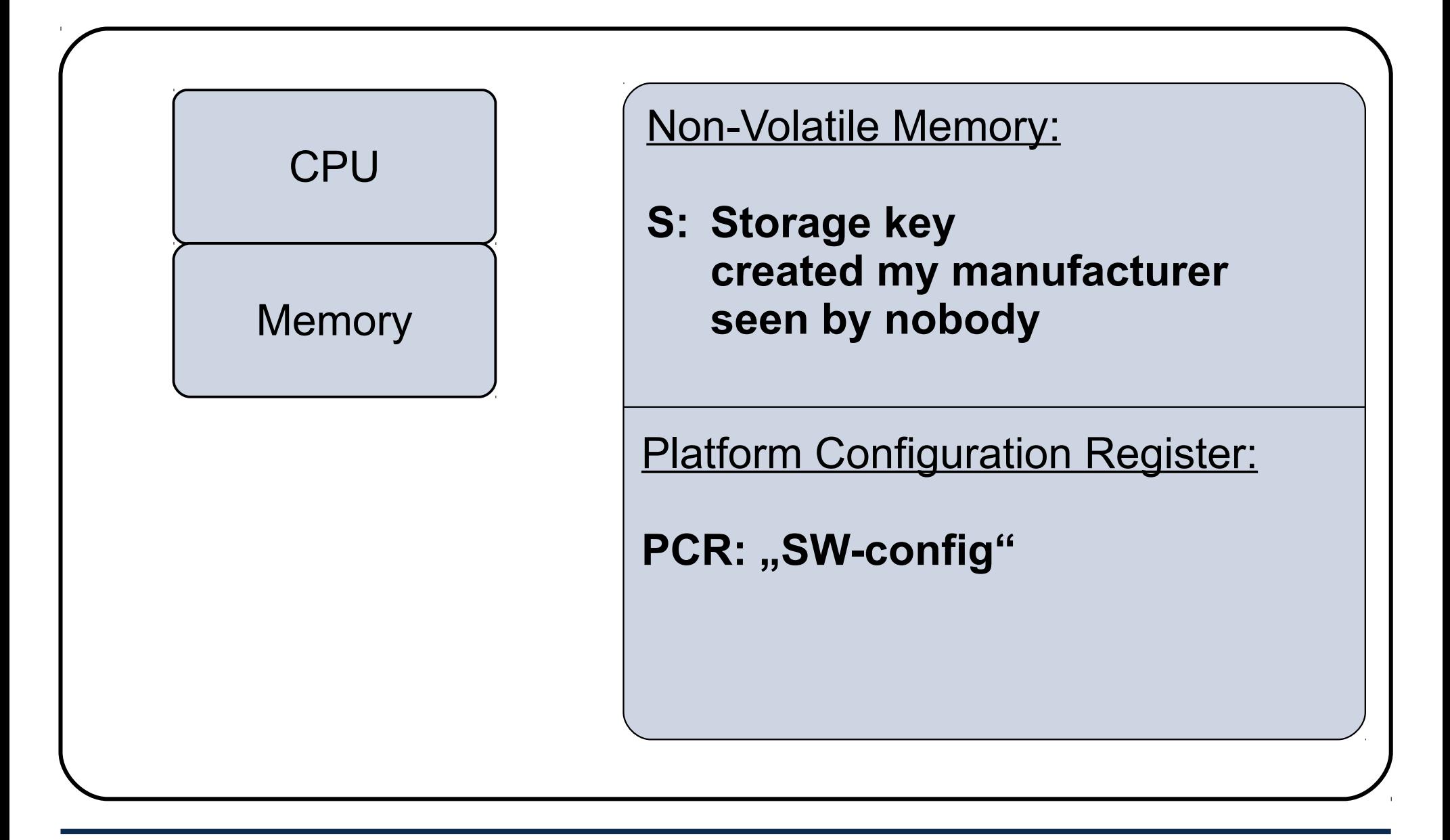

• Seal(message):

encrypt("PCR, message", Storage-Key)

 $\rightarrow$  "sealed message"; emit sealed message

• Unseal(sealed message):

decrypt( "sealed\_message", Storage-Key)

 $\rightarrow$  "SW config, message"; If SW config  $==$  PCR then emit message else abort fi

### **Sealed Memory for future configuration**

• Seal(message, **FUTURE Config**): encrypt("**FUTURE Config**, message", Storage-Key)

 $\rightarrow$  "sealed message"; emit sealed\_message

● "seals" information such that it can be unsealed by a future configuration (for example: future version)

### **Example**

- Win8: Seal ("SonyOS, Sony-Secret")
	- → SealedMessage (store it on disk)

• L4: Unseal (SealedMessage) → SonyOS, Sony-Secret → PCR#SonyOS → abort

• SonyOS: Unseal(SealedMessage → SonyOS, Sony-Secret → PCR==SonyOS → ok

### **Tamper Resistant Box ?**

• Ideally, includes CPU, Memory, ...

- In practice
	- Additional physical protection, for example IBM 4758 ... look it up in Wikipedia
	- Recent HW versions
		- TPM:
			- separate "Trusted Platform Modules" (replacing BIOS breaks TRB)
		- Add a new privilege mode:
			- ARM Trust Zone
			- $\cdot$  Intel SGX

### **TCG PC Platforms: "Trusted Platform Module" (TPM)**

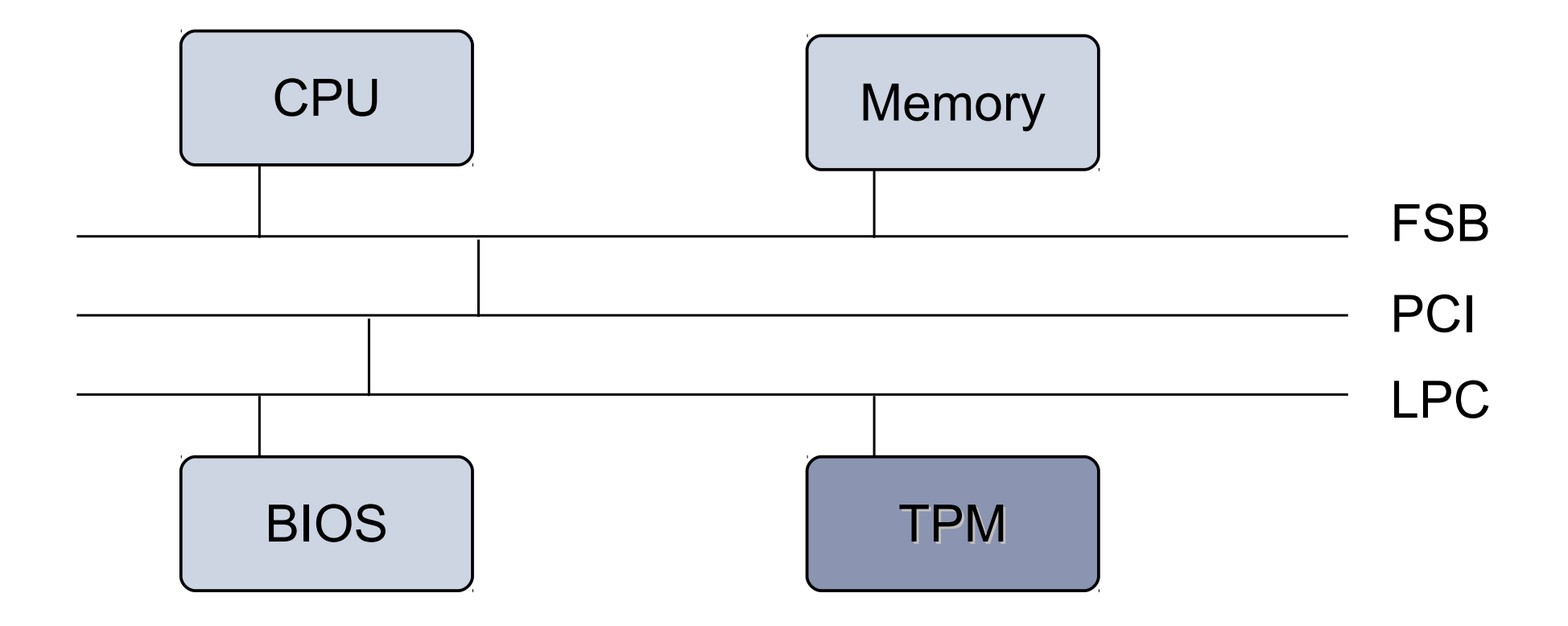

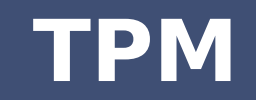

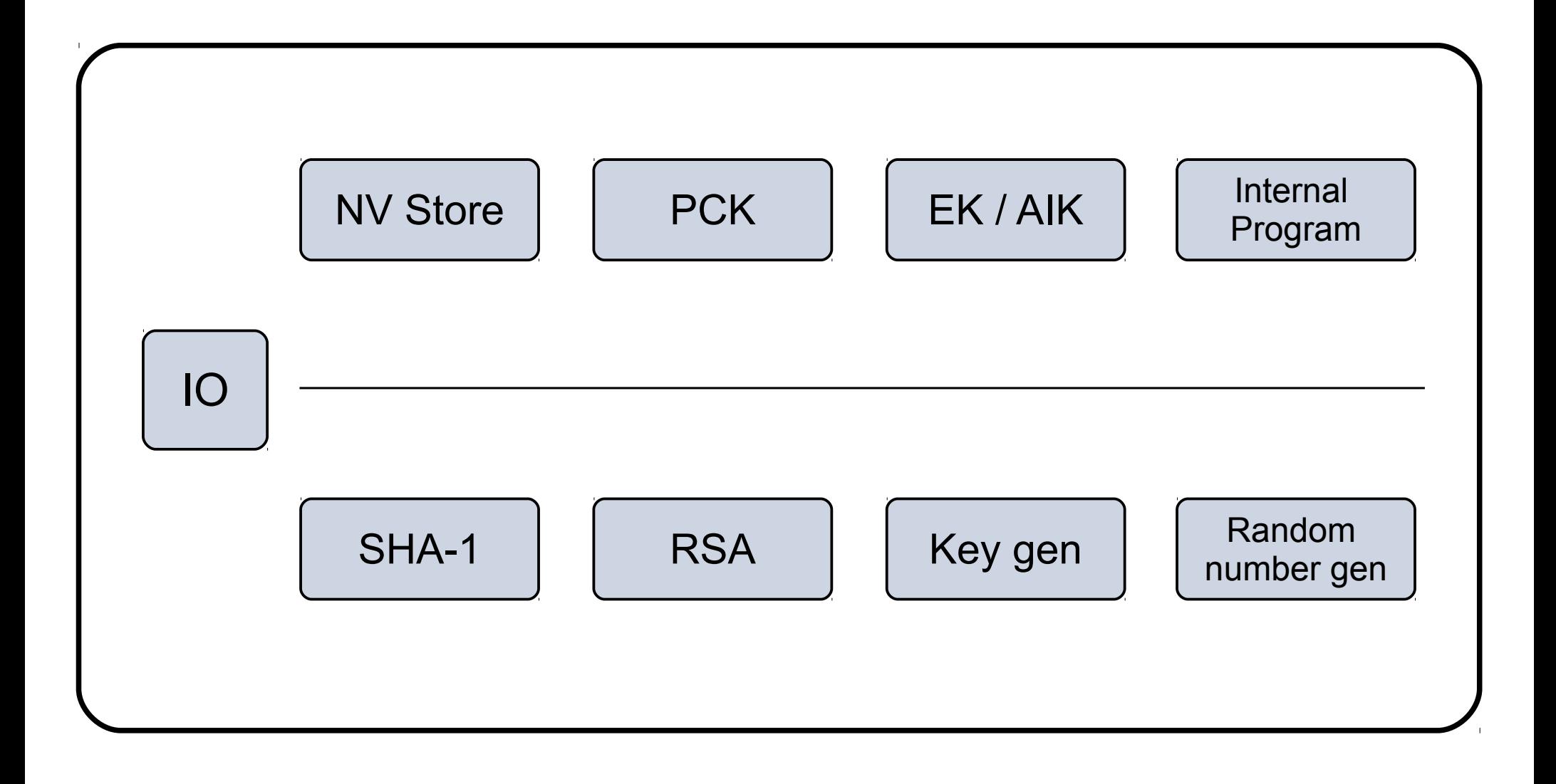

### **ARM TrustZone**

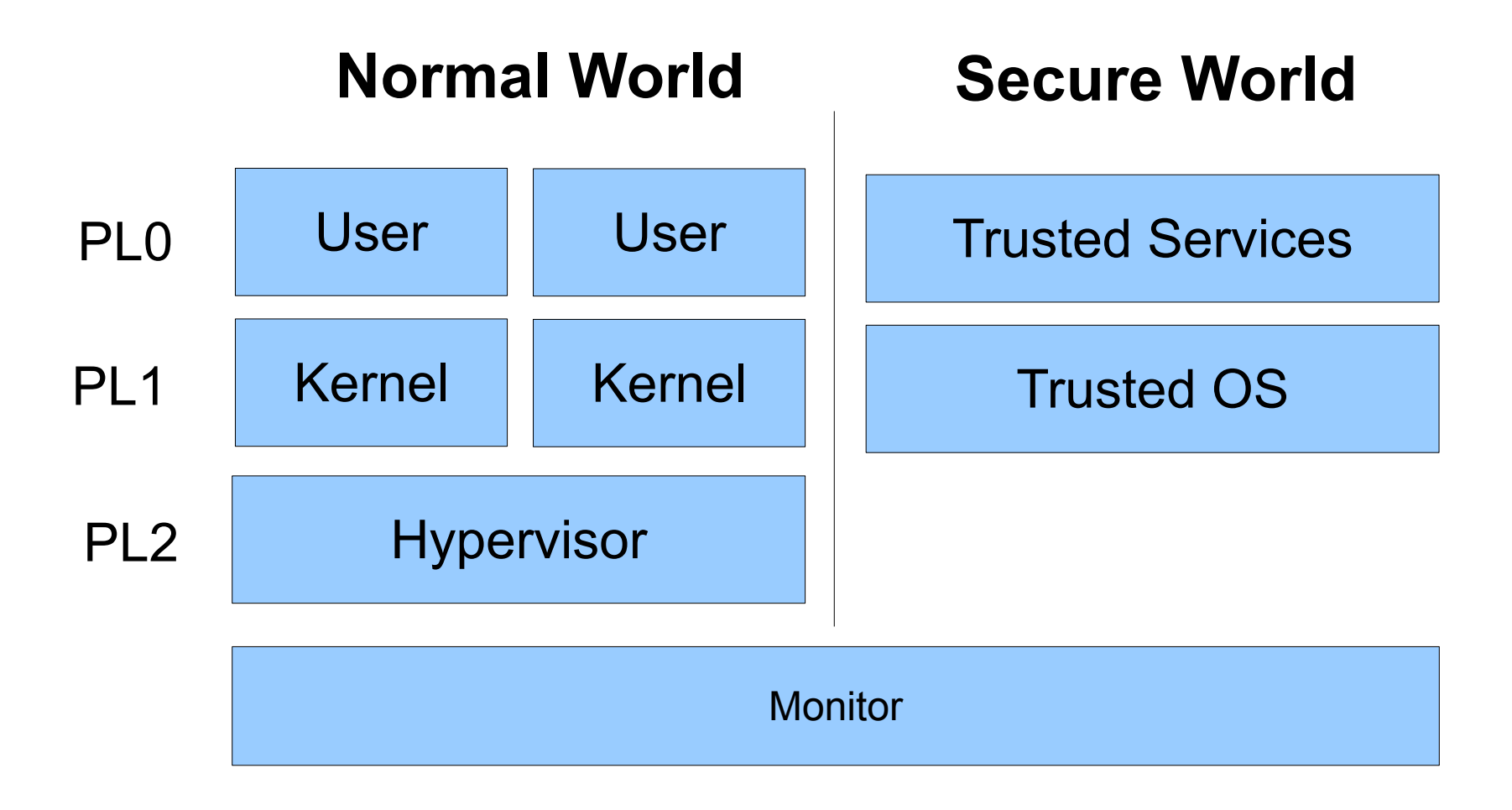

Important Foundational Paper:

Authentication in distributed systems: theory and practice

Butler Lampson, Martin Abadi, Michael Burrows, Edward Wobber

ACM Transactions on Computer Systems (TOCS)

### **More References**

• TCG

Specifications:https://www.trustedcomputinggroup.org/g roups/TCG\_1\_3\_Architecture\_Overview.pdf

- https://software.intel.com/sites/default/files/329298-001 [.pdf](https://software.intel.com/sites/default/files/329298-001.pdf)
- [http://www.slideshare.net/daniel\\_bilar/intel-sgx-2013](http://www.slideshare.net/daniel_bilar/intel-sgx-2013)
- ARM Trustzone